Министерство науки и высшего образования Российской Федерации федеральное государственное бюджетное образовательное учреждение высшего образования **«Санкт-Петербургский государственный университет промышленных технологий и дизайна»**

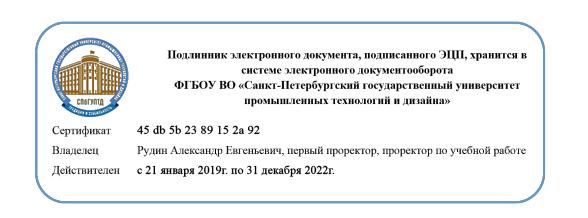

УТВЕРЖДАЮ Первый проректор, проректор по учебной работе

\_\_\_\_\_\_\_\_\_\_\_\_\_\_\_\_\_ А.Е. Рудин

«<u>30\_» июня 2020</u> г.

# **РАБОЧАЯ ПРОГРАММА ДИСЦИПЛИНЫ**

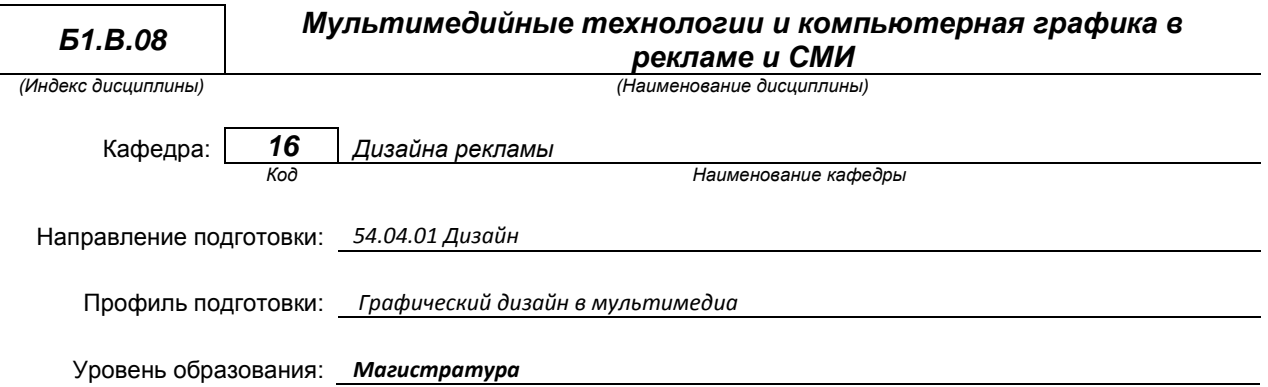

### **План учебного процесса**

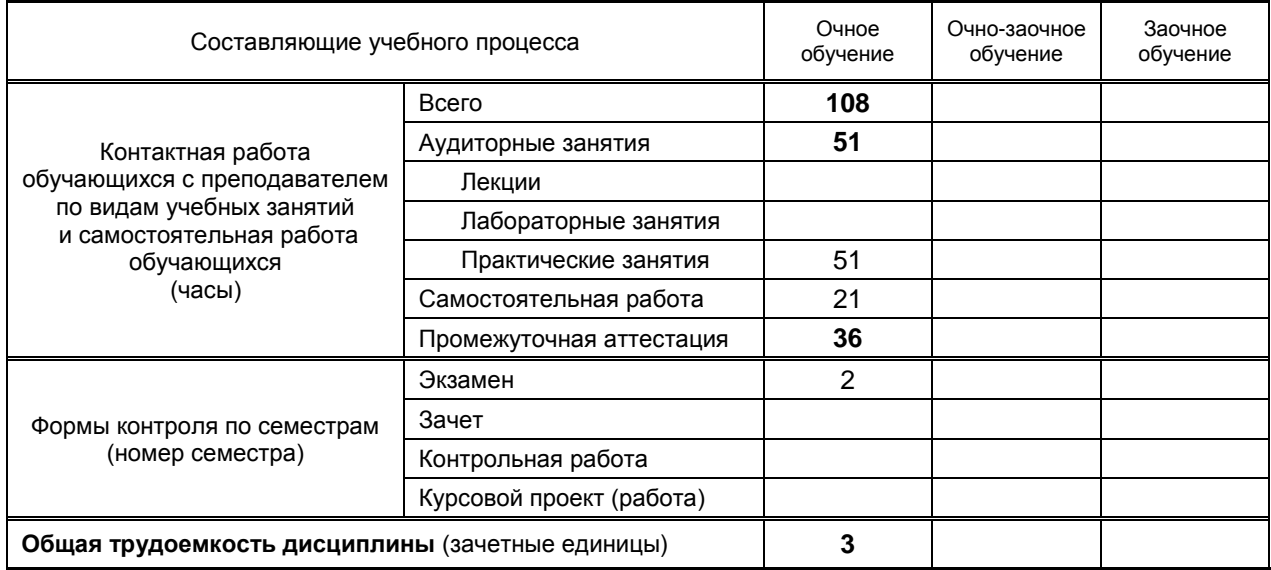

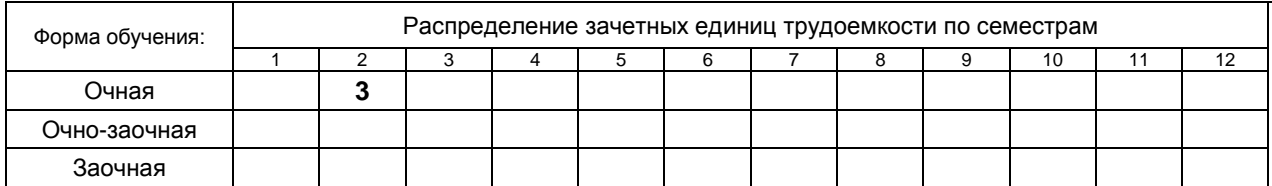

Рабочая программа составлена в соответствии с федеральным государственным образовательным стандартом высшего образования по направлению 54.04.01 Дизайн

на основании учебного плана № 2/1/433

### **1. ВВЕДЕНИЕ К РАБОЧЕЙ ПРОГРАММЕ ДИСЦИПЛИНЫ**

### **1.1. Место преподаваемой дисциплины в структуре образовательной программы**

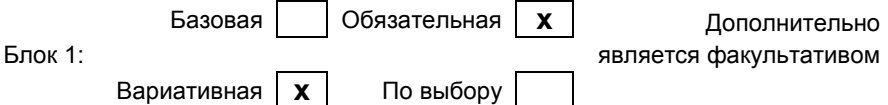

### **1.2. Цель дисциплины**

 Сформировать компетенции обучающегося в области мультимедийных технологий и компьютерной графики в рекламе и СМИ.

### **1.3. Задачи дисциплины**

- Рассмотреть мультимедийные технологии, используемые при создании современной рекламы и цифровых медийных продуктов.
- Раскрыть приемы в области программ компьютерного видеомонтажа и методов композитинга.
- Продемонстрировать применения основ и приемов композиционных закономерностей и опытом применения мультимедийных технологий в рекламе и СМИ

### **1.4. Перечень планируемых результатов обучения по дисциплине, соотнесенных с планируемыми результатами освоения образовательной программы**

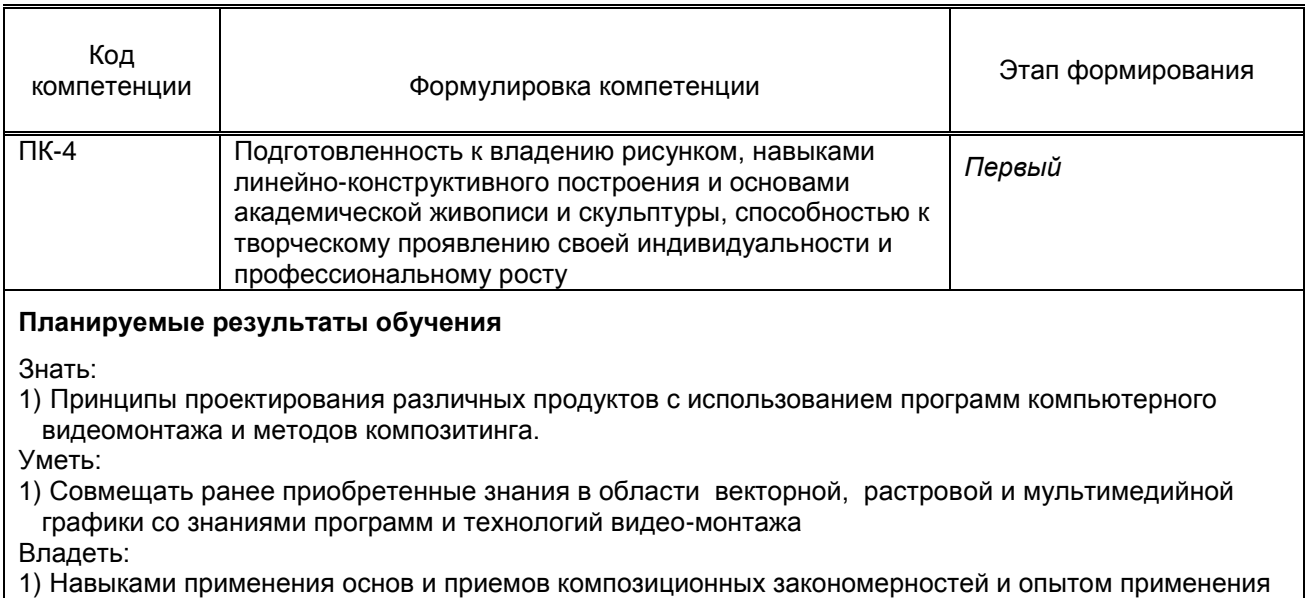

мультимедийных технологий в рекламе и СМИ

### **1.5. Дисциплины (практики) образовательной программы, в которых было начато формирование компетенций, указанных в п.1.4:**

- Академический рисунок (ПК-4)
- Академическая живопись (ПК-4)

# **2. СОДЕРЖАНИЕ ДИСЦИПЛИНЫ**

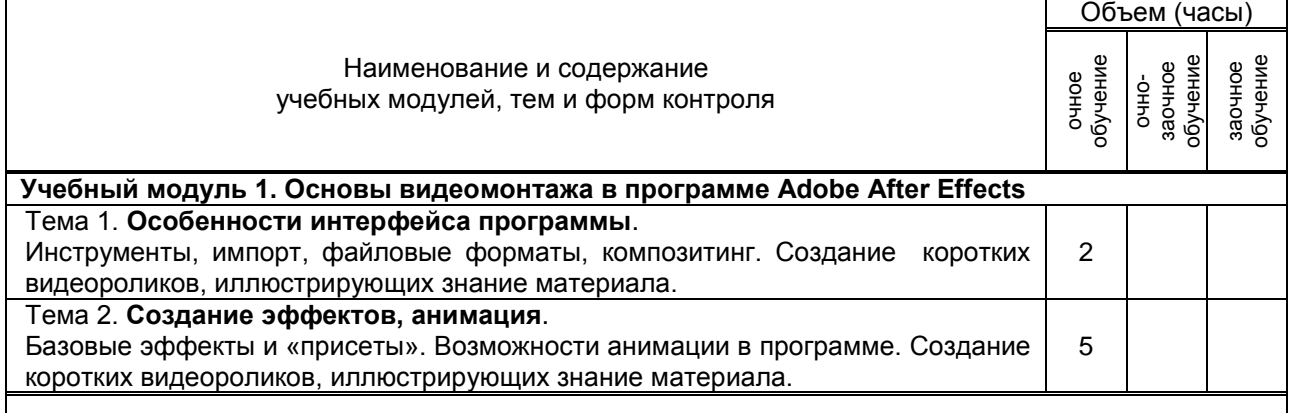

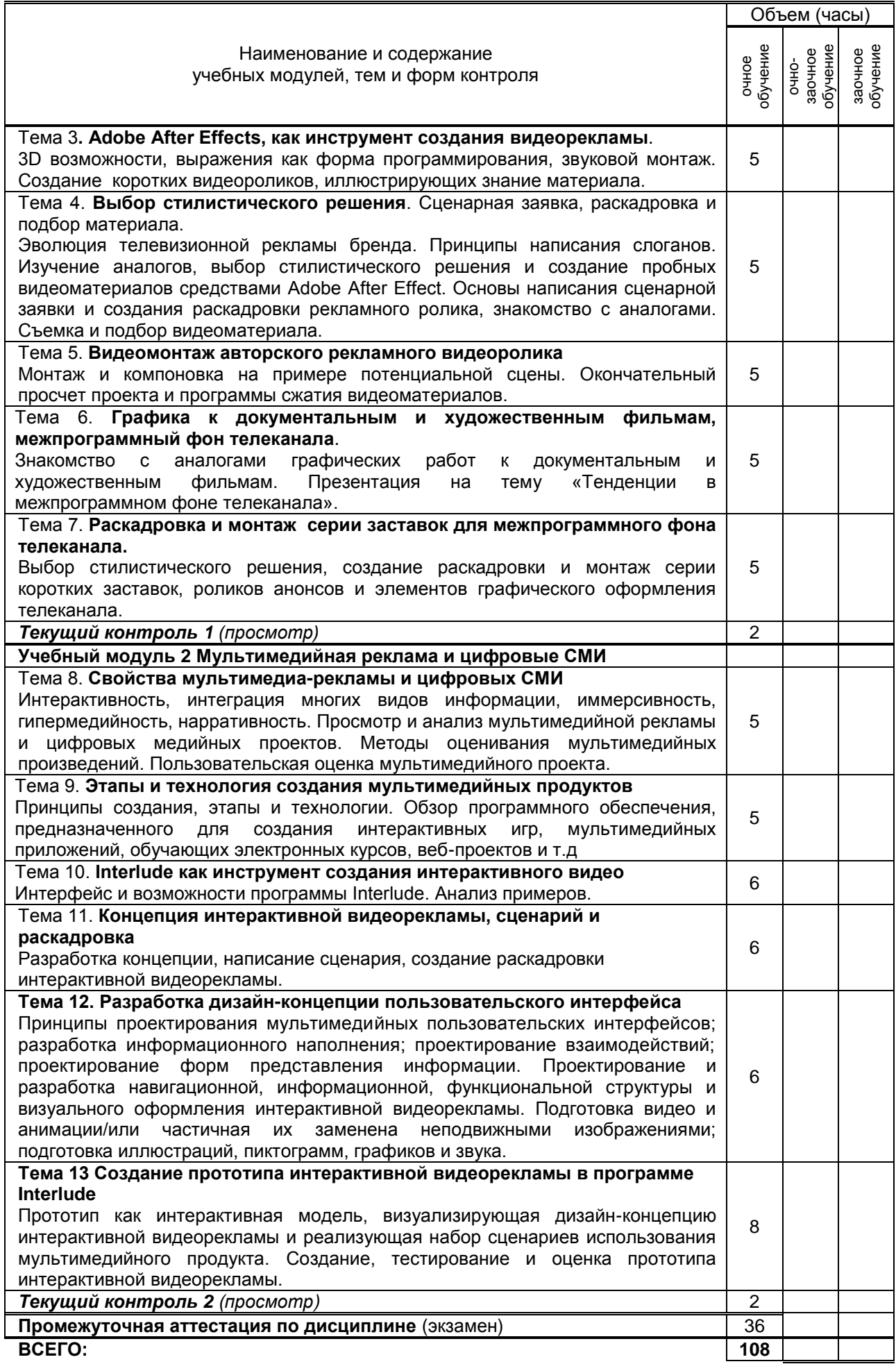

### Наименование и содержание учебных модулей, тем и форм контроля

# **3. ТЕМАТИЧЕСКИЙ ПЛАН**

### **3.1. Лекции** не предусмотрено

### **3.2. Практические и семинарские занятия**

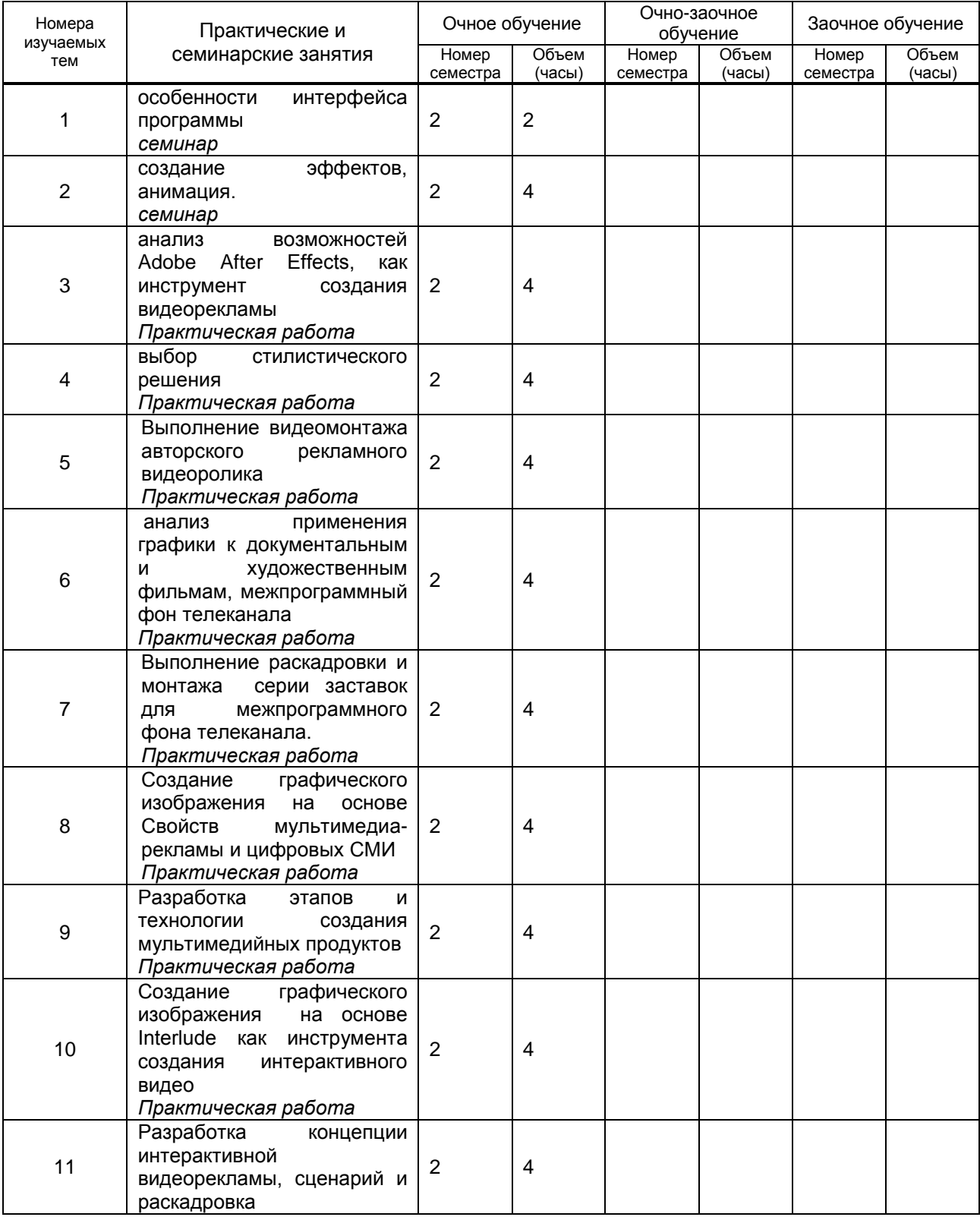

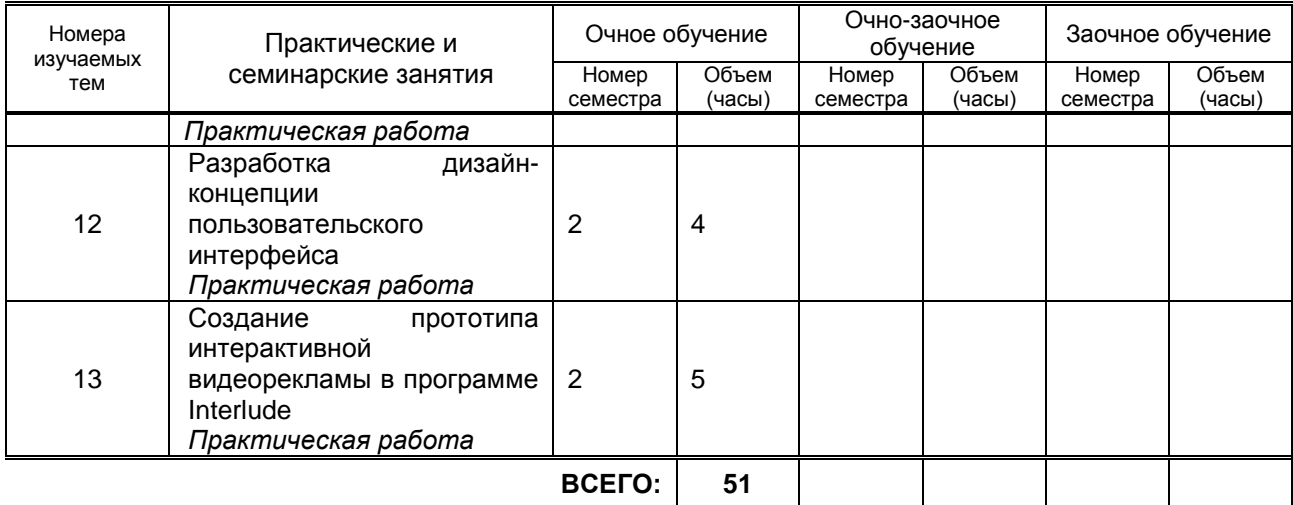

### **3.3. Лабораторные занятия**

не предусмотрено

# **4. КУРСОВОЕ ПРОЕКТИРОВАНИЕ**

не предусмотрено

# **5. ТЕКУЩИЙ КОНТРОЛЬ УСПЕВАЕМОСТИ ОБУЧАЮЩЕГОСЯ**

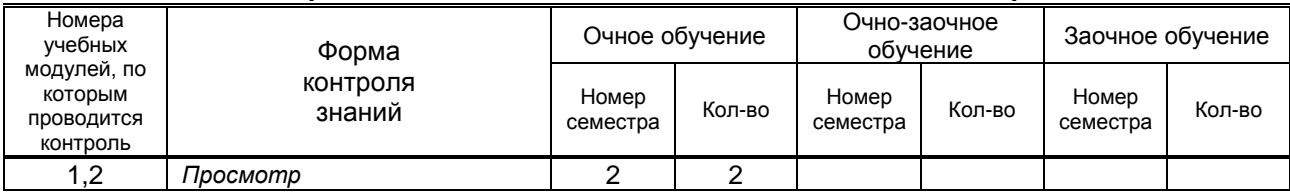

# **6. САМОСТОЯТЕЛЬНАЯ РАБОТА ОБУЧАЮЩЕГОСЯ**

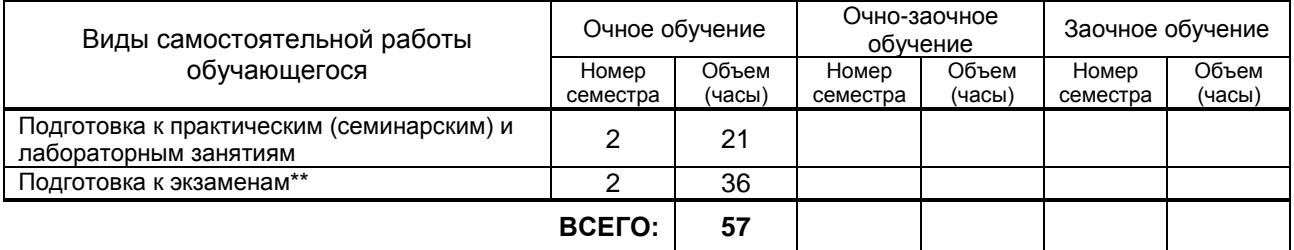

# **7. ОБРАЗОВАТЕЛЬНЫЕ ТЕХНОЛОГИИ**

### **7.1. Характеристика видов и используемых инновационных форм учебных занятий**

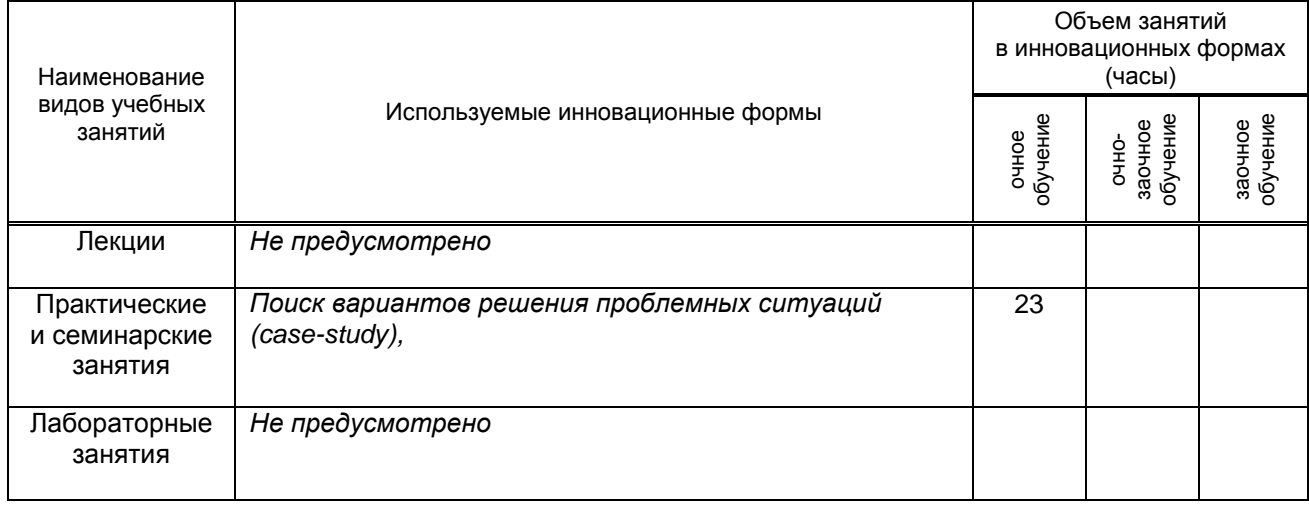

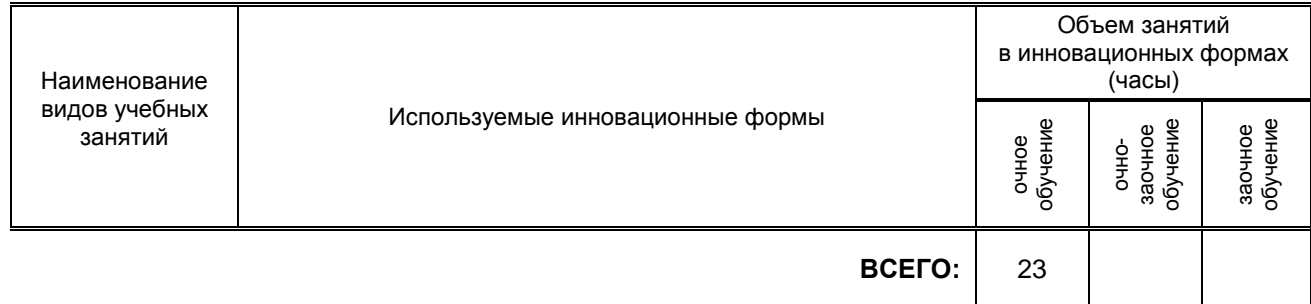

#### **7.2. Балльно-рейтинговая система оценивания успеваемости и достижений обучающихся**

#### **Перечень и параметры оценивания видов деятельности обучающегося**

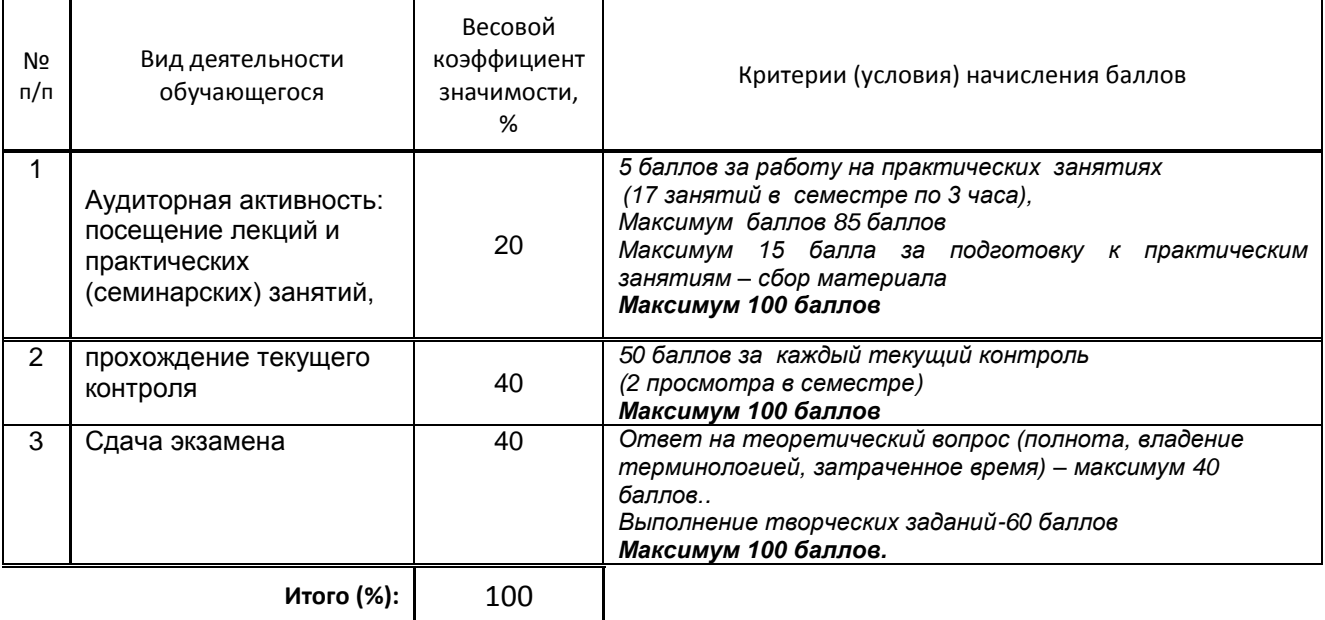

### **Перевод балльной шкалы в традиционную систему оценивания**

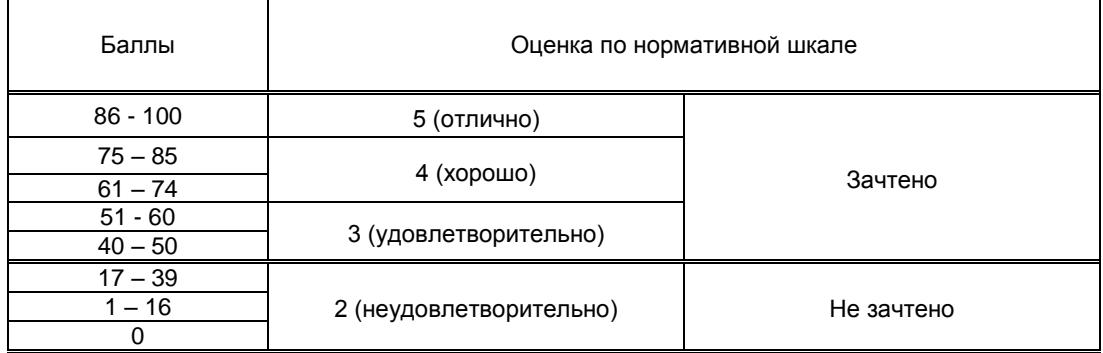

### **8. ОБЕСПЕЧЕНИЕ ДИСЦИПЛИНЫ**

### **8.1. Учебная литература**

а) основная учебная литература

1. Крапивенко А.В. Технологии мультимедиа и восприятие ощущений [Электронный ресурс]: учебное пособие/ Крапивенко А.В.— Электрон. текстовые данные.— М.: БИНОМ. Лаборатория знаний, 2015.— 272 c.— Режим доступа: http://www.iprbookshop.ru/6475.— ЭБС «IPRbooks»

2. Сычев А.В.Web-технологии. Учебное пособие. М.: ИНТУИТ. 2016 — Режим доступа: http://www.iprbookshop.ru/16041.— ЭБС «IPRbooks», по паролю.

б) дополнительная учебная литература

1. Николаева С.А. Графика в веб-дизайне: метод.ук. – Николаева С.А., СПб:ФГОБУ ВПО СПГУТД, 2015 г. – 22 c. - Режим доступа: http://publish.sutd.ru

.

2. Шемшуренко Е. Г. Компьютерные технологии в дизайне: метод.ук. – Шемшуренко Е. Г. СПб:ФГОБУ ВПО СПГУТД, 2015 г. – 0,9 п.л. - Режим доступа: http://publish.sutd.ru

3. Кузнецов П.А. Политическая реклама. Теория и практика [Электронный ресурс]: учебное пособие для студентов вузов, обучающихся по специальностям «Реклама», «Связи с общественностью»/ Кузнецов П.А.— Электрон. текстовые данные.— М.: ЮНИТИ-ДАНА, 2015.— 127 c.— Режим доступа: http://www.iprbookshop.ru/52633.— ЭБС «IPRbooks»

### **8.2. Перечень учебно-методического обеспечения для самостоятельной работы обучающихся по дисциплине**

1. Информационные технологии [Электронный ресурс]: методические указания для обучающихся специальности 54.04.01 — Дизайн. Магистратура (дневное отделение)/ сост. С. А. Николаева.<br>СПб.: СПГУТЛ. 2016. — 46 с. — — Режим доступа: СПб.: СПГУТД. 2016. – 46 с. — Режим доступа: http://publish.sutd.ru/tp\_ext\_inf\_publish.php?id=2016502, по паролю.

2. Эффективная аудиторная и самостоятельная работа обучающихся [Электронный ресурс]: методические указания / сост. С. В. Спицкий. — СПб.: СПбГУПТД, 2015. – Режим доступа: http://publish.sutd.ru/tp\_get\_file.php?id=2015811, по паролю.

3. Организация самостоятельной работы обучающихся [Электронный ресурс]: методические указания / сост. И. Б. Караулова, Г. И. Мелешкова, Г. А. Новоселов. – СПб.: СПГУТД, 2014. – 26 с. – Режим доступ http://publish.sutd.ru/tp\_get\_file.php?id=2014550, по паролю.

### **8.3. Перечень ресурсов информационно-телекоммуникационной сети "Интернет", необходимых для освоения дисциплины**

1. Электронно-библиотечная система IPRbooks [Электронный ресурс]: http://www.iprbookshop.ru 2. Электронная библиотека учебных изданий СПбГУПТД [Электронный ресурс]: [http://publish.sutd.ru](http://publish.sutd.ru/)

#### **8.4. Перечень информационных технологий, используемых при осуществлении образовательного процесса по дисциплине, включая перечень программного обеспечения и**

**информационных справочных систем** *(при необходимости):*

1. Adobe Creative Cloud for Teams.

### **8.5. Описание материально-технической базы, необходимой для осуществления образовательного процесса по дисциплине**

- 1. Компьютеры: PC, Macintosh.
- 2. Телевизор с диагональю 107см для демонстрации уроков, примеров и презентаций.
- 3. Проекторы.
- 4. Подборки образцов работ студентов по темам в электронном и печатном виде.

### **8.6. Иные сведения и (или) материалы**

не предусмотрено

### **9. МЕТОДИЧЕСКИЕ УКАЗАНИЯ ДЛЯ ОБУЧАЮЩИХСЯ ПО ОСВОЕНИЮ ДИСЦИПЛИНЫ**

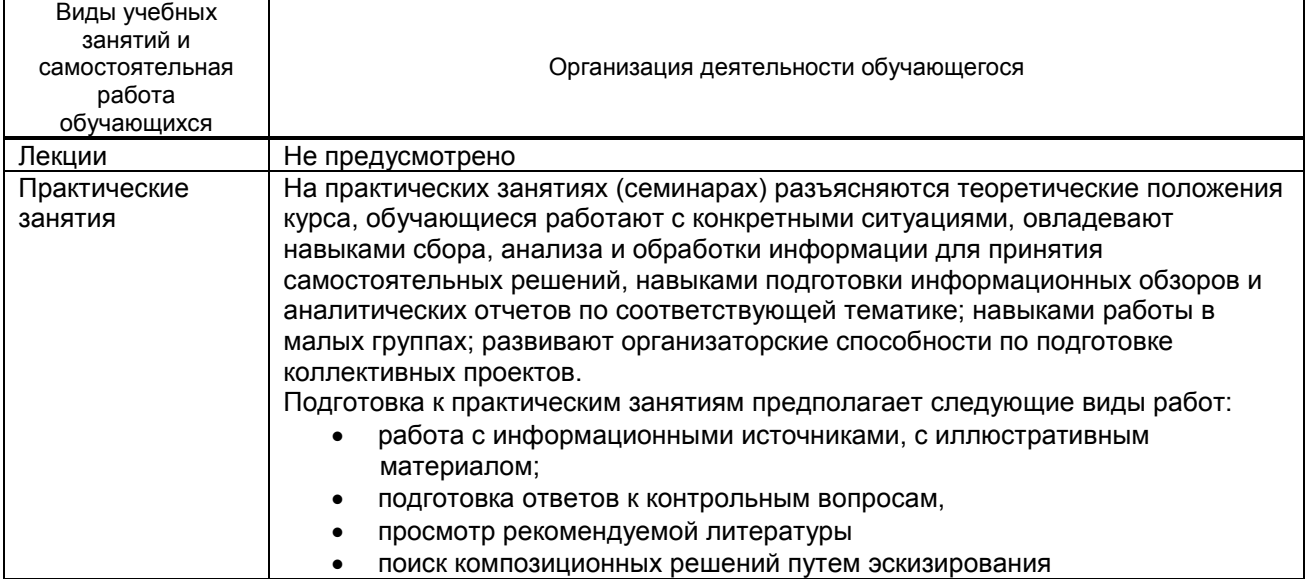

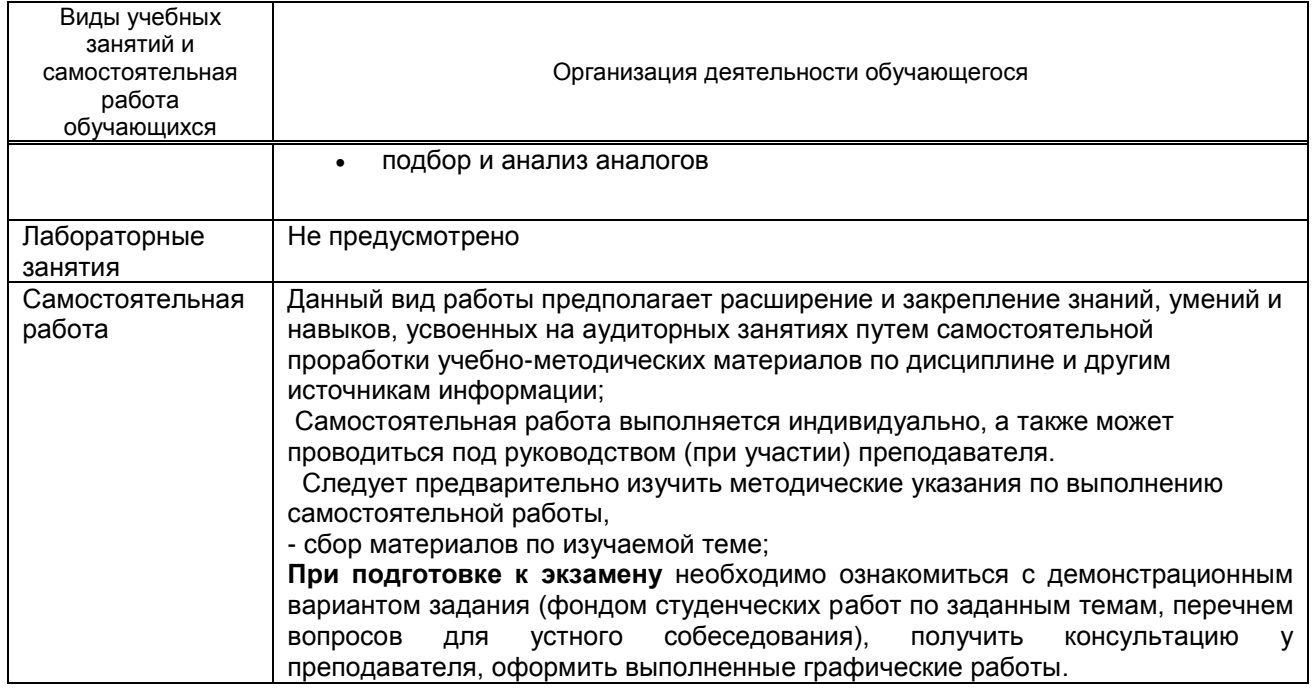

# **10. ФОНД ОЦЕНОЧНЫХ СРЕДСТВ ДЛЯ ПРОВЕДЕНИЯ ПРОМЕЖУТОЧНОЙ АТТЕСТАЦИИ**

### **10.1. Описание показателей и критериев оценивания компетенций на различных этапах их формирования, описание шкал оценивания**

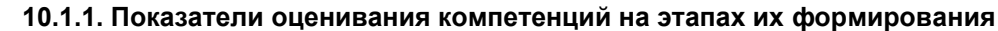

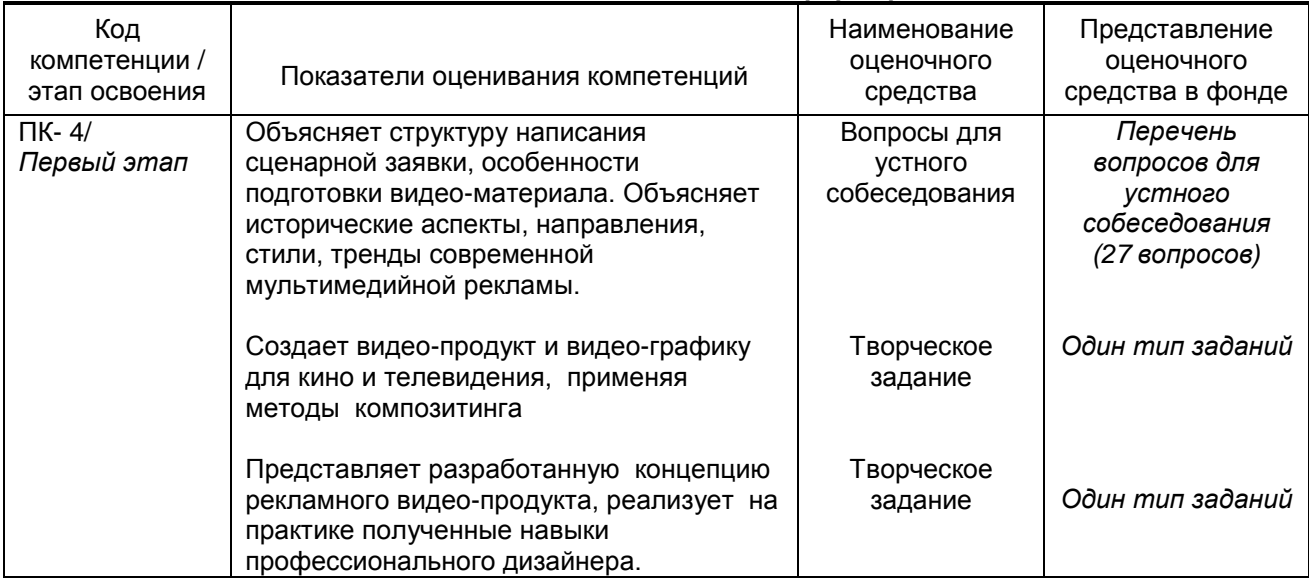

### **10.1.2. Описание шкал и критериев оценивания сформированности компетенций**

### **Критерии оценивания сформированности компетенций**

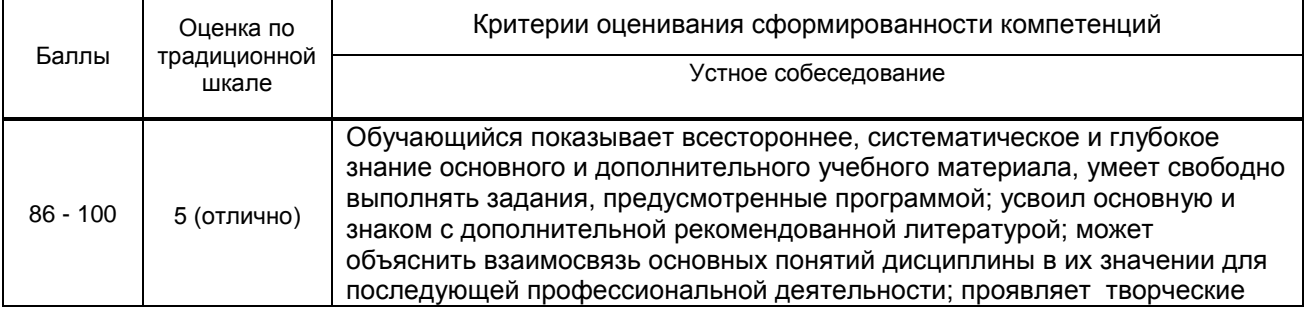

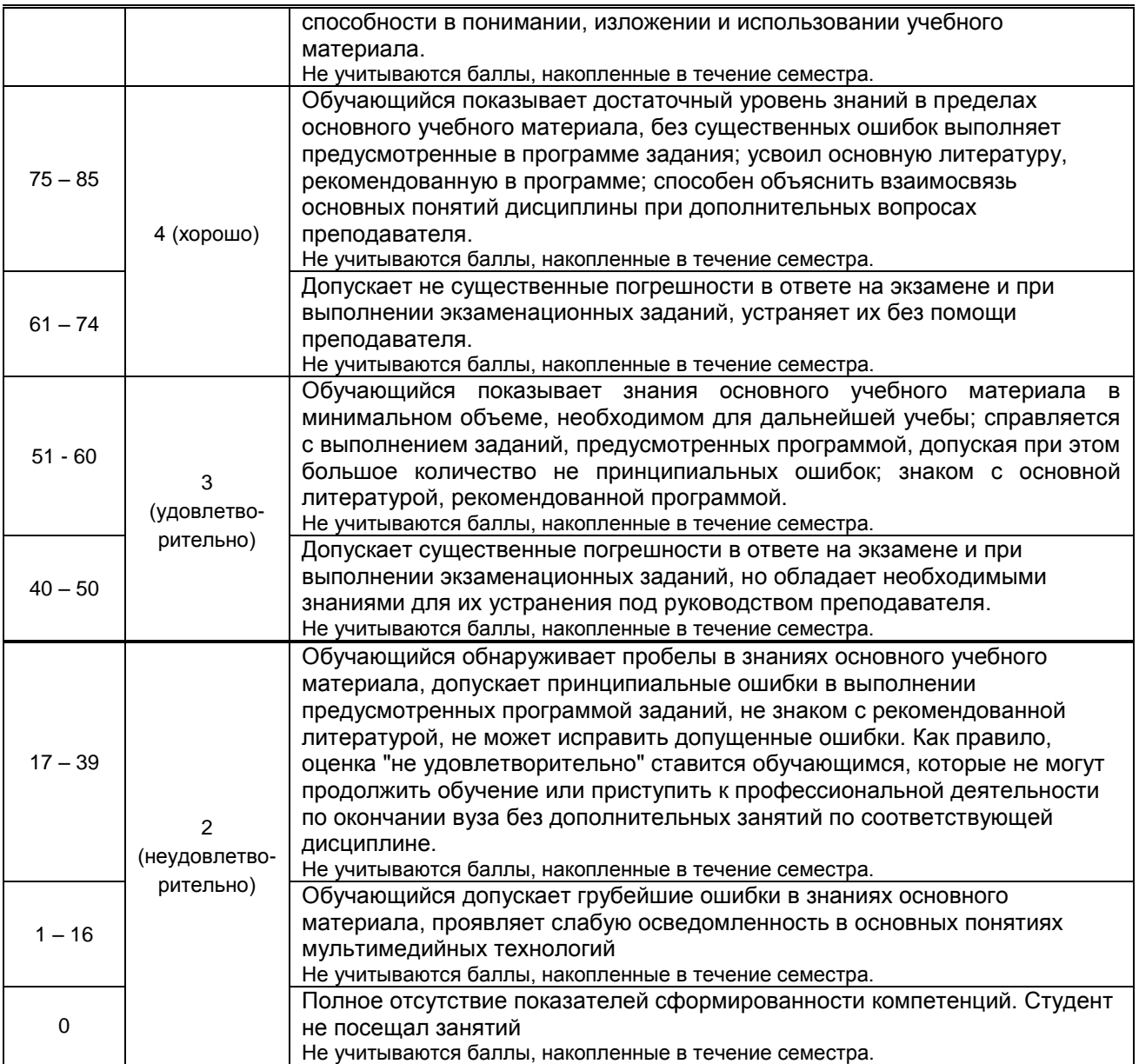

### **10.2. Типовые контрольные задания или иные материалы, необходимые для оценки знаний, умений, навыков и (или) опыта деятельности, характеризующие этапы формирования компетенций**

### **10.2.1. Перечень вопросов (тестовых заданий), разработанный в соответствии с установленными этапами формирования компетенций**

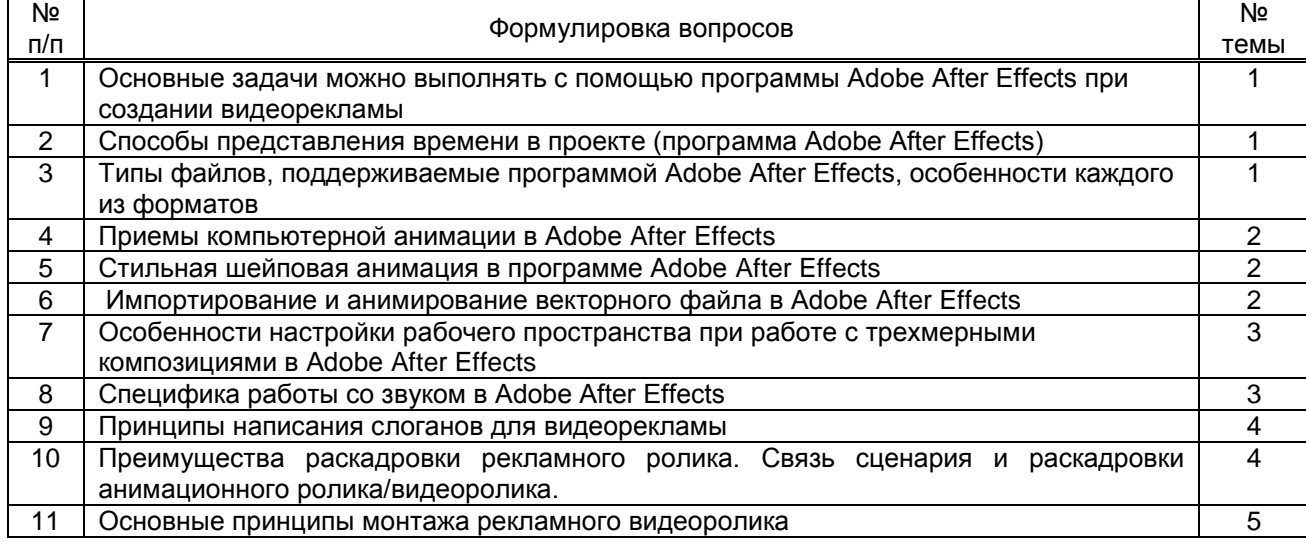

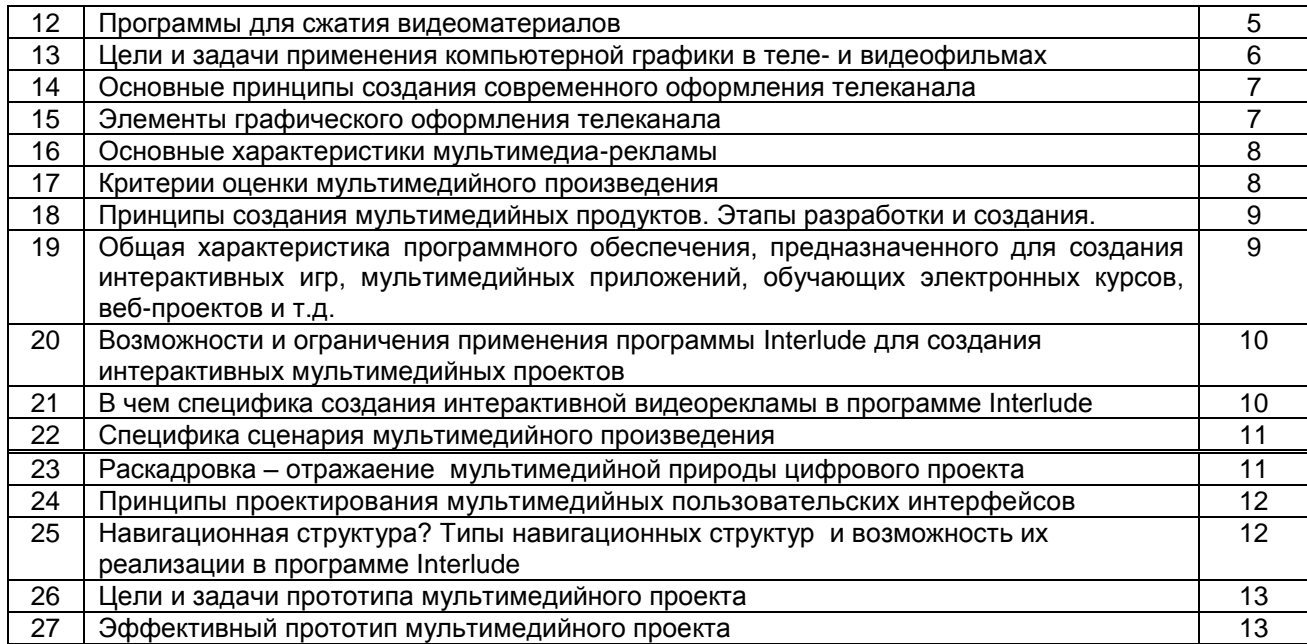

#### **Вариант тестовых заданий, разработанных в соответствии с установленными этапами формирования компетенций –** не предусмотрено

 **10.2.2. Перечень тем докладов** *(рефератов, эссе, пр.)***, разработанных в соответствии с установленными этапами формирования компетенций -** не предусмотрено

#### **Вариант типовых заданий (задач, кейсов), разработанных в соответствии с установленными этапами формирования компетенций**

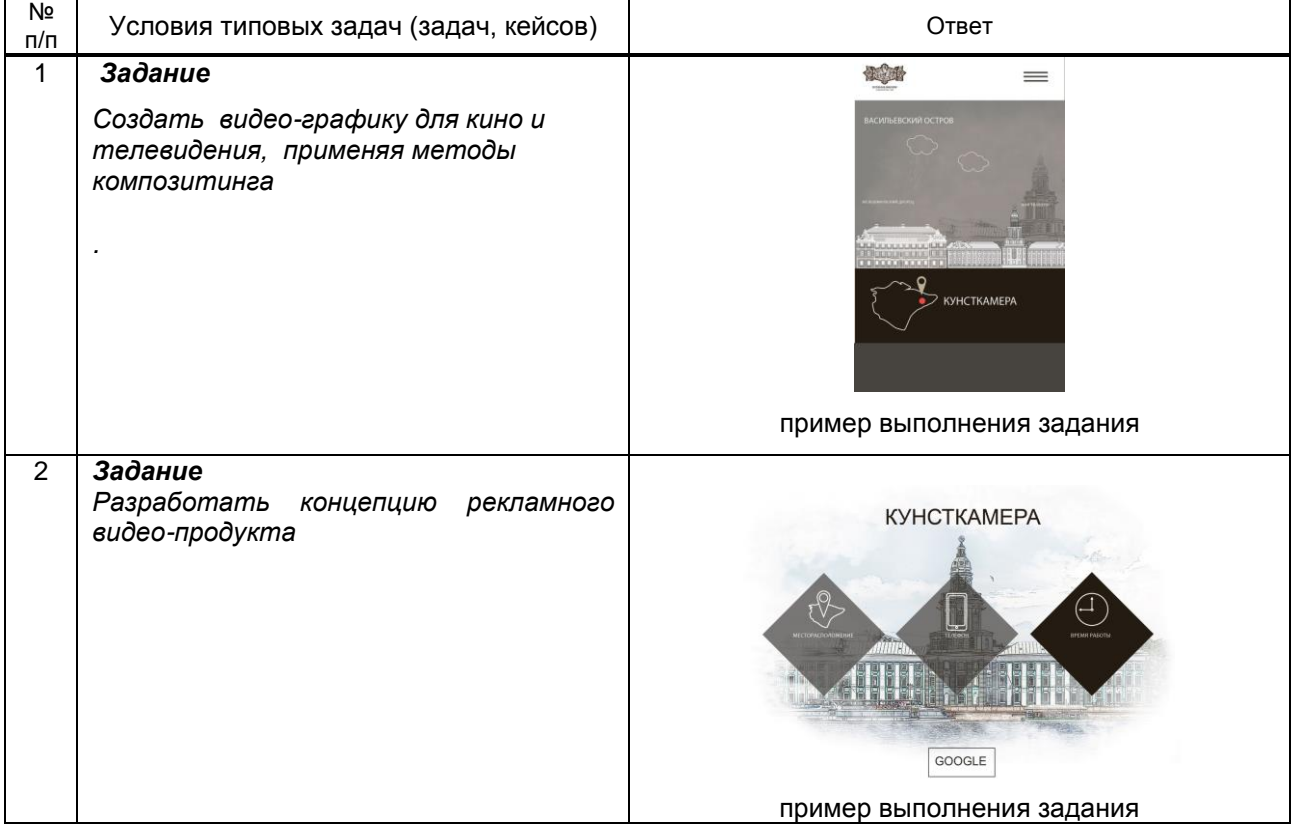

### **10.3. Методические материалы,**

**определяющие процедуры оценивания знаний, умений, владений (навыков и (или) практического опыта деятельности), характеризующих этапы формирования компетенций**

 **10.3.1. Условия допуска обучающегося к сдаче** *(экзамена, зачета и / или защите курсовой работы*) **и порядок ликвидации академической задолженности** 

Положение о проведении текущего контроля успеваемости и промежуточной аттестации обучающихся (принято на заседании Ученого совета 31.08.2013г., протокол № 1)

### **10.3.2. Форма проведения промежуточной аттестации по дисциплине**

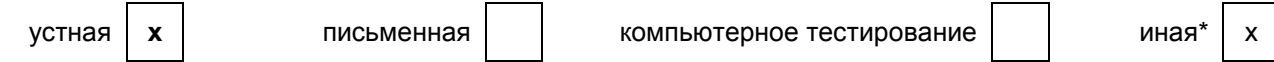

*\** Форма проведения промежуточной аттестации – просмотр практических работ по использованию мультимедийных технологий и компьютерной графики в рекламе и СМИ, а также устное собеседование.

### **10.3.3. Особенности проведения** *экзамена*

Экзамен проводится в форме просмотра творческих заданий. Студенту задаются вопросы теоретические вопросы по пройденным учебным модулям, вопросы по выполненным творческим заданиям, в соответствии с показателями оценивания компетенций